## **.apk Dateien online testen**

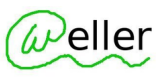

Auf der Seite [https://www.apkonline.net](https://www.apkonline.net/) kannst Du Deine mit dem AppInventor programmierten .apk Dateien testen. Gehe dazu wie folgt vor:

(1) Öffne die Seite [https://www.apkonline.net](https://www.apkonline.net/) und suche den Link "Emulator" in der Seitennavigation.

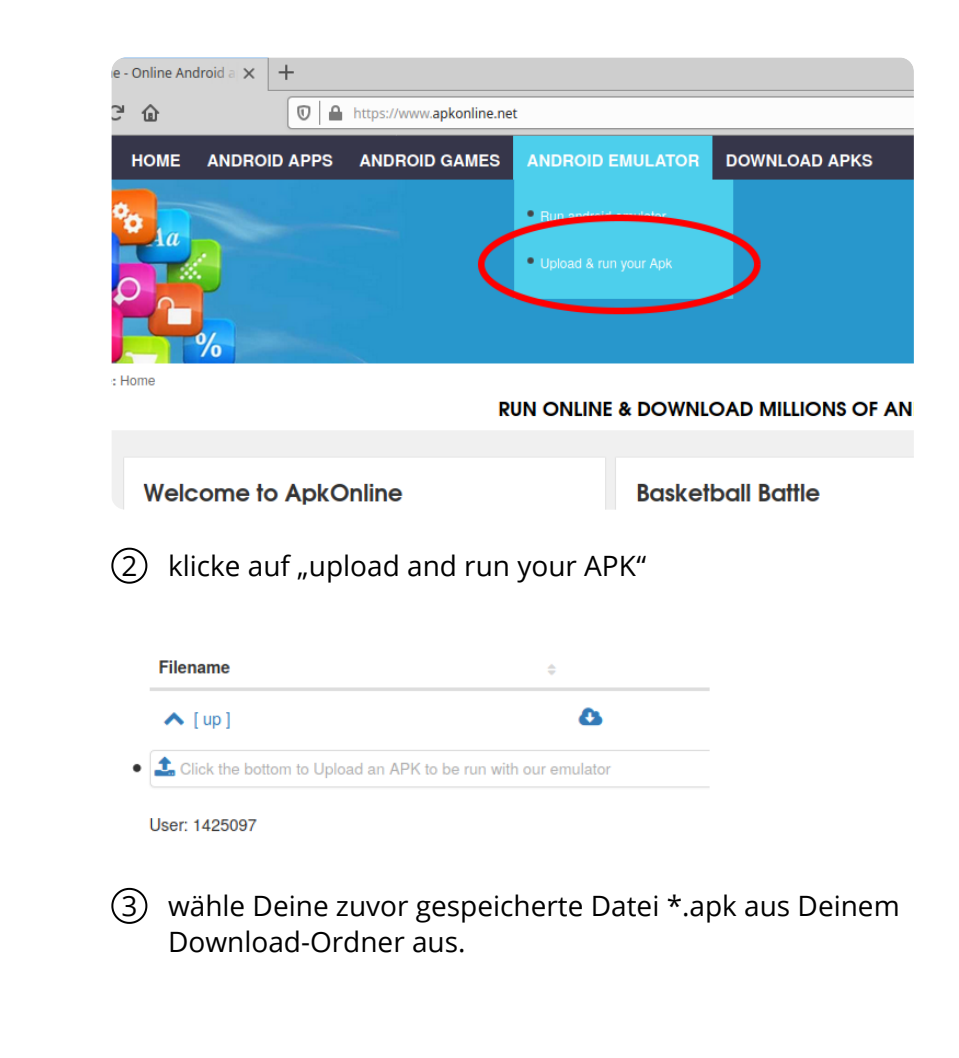

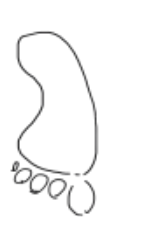

4 RUN apk und ein Linux - Android Emulator wird im Browser starten.

## fächerverbindend, Informatik